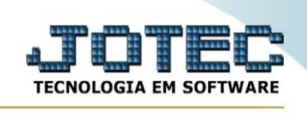

## **Emissão de Guia**

Para acessar a tela "Emissão de Guia", acesse o módulo: Painel do Contador.

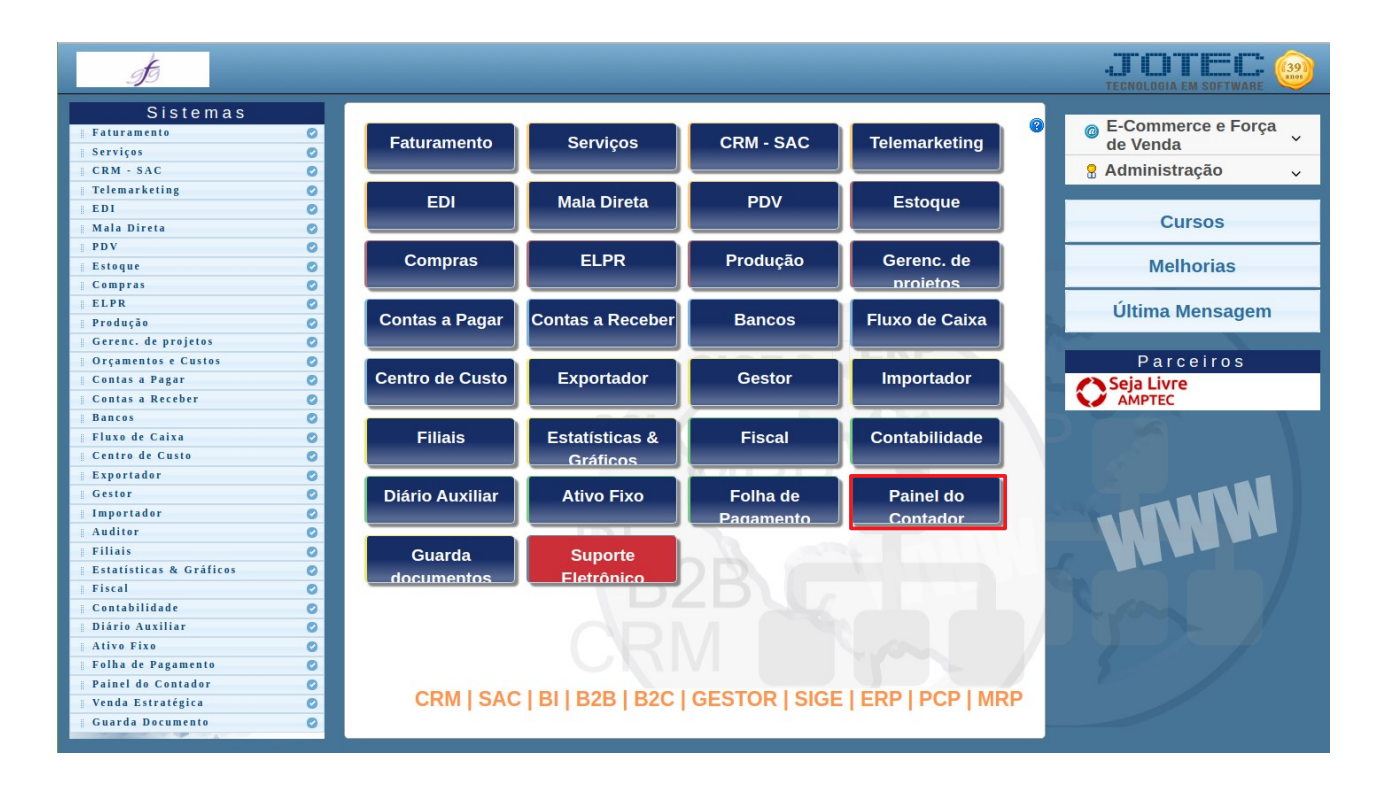

## Em seguida acesse: **Emissão de Guia**:

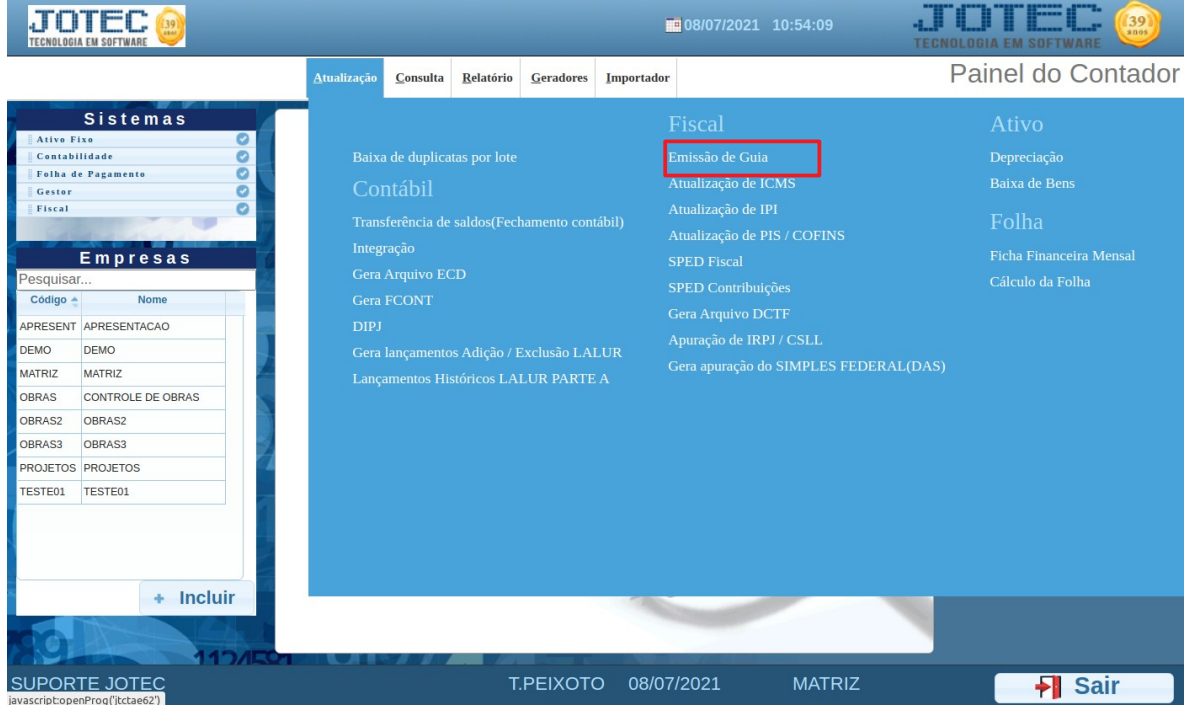

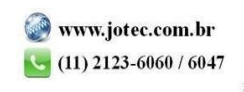

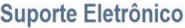

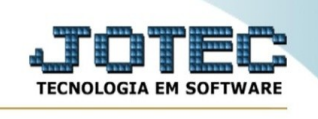

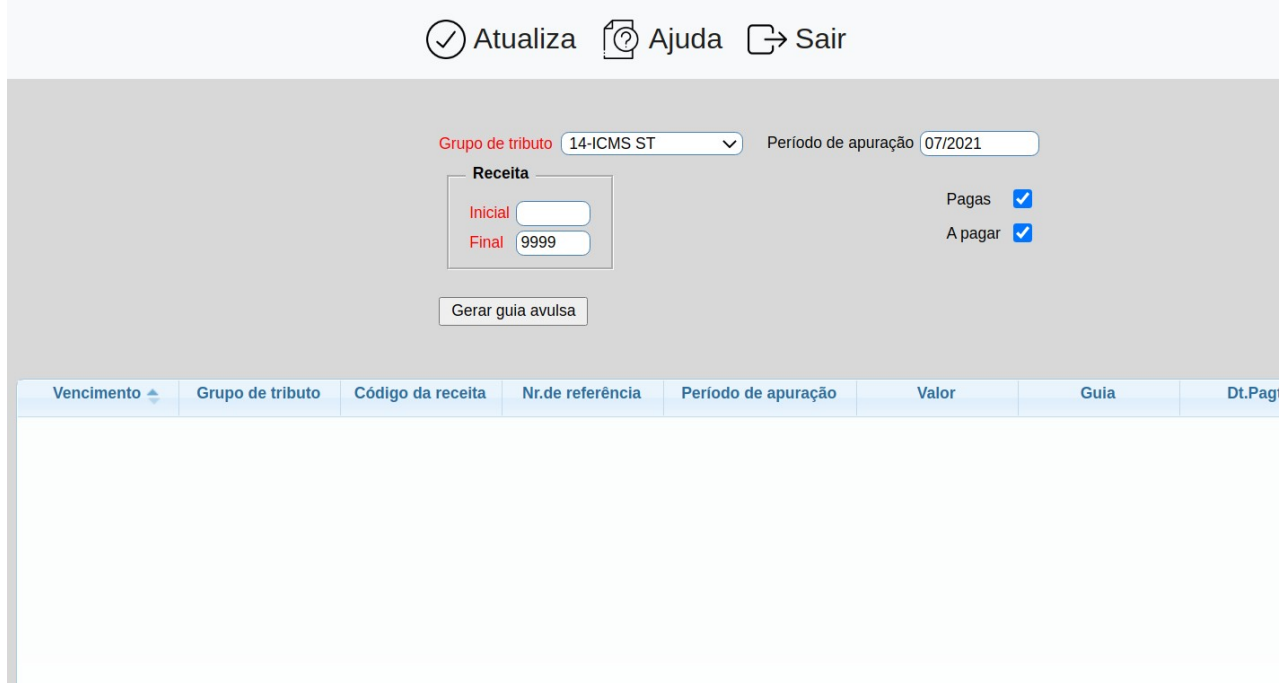

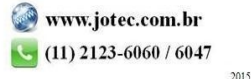